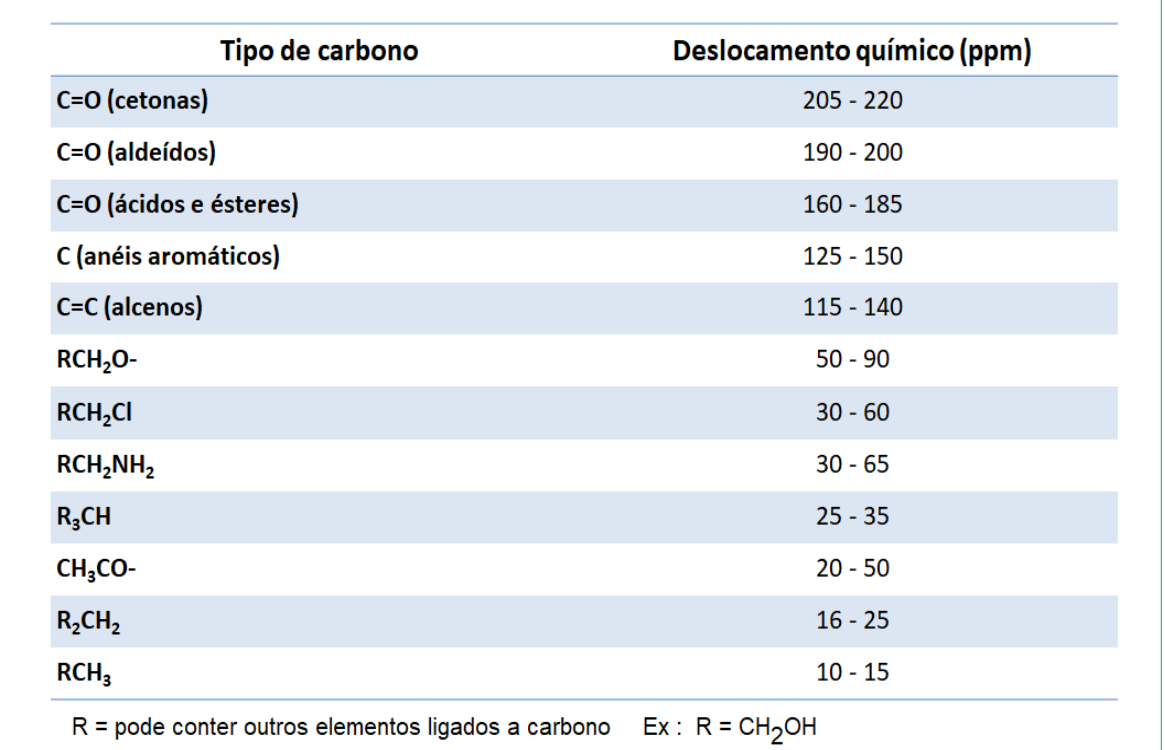

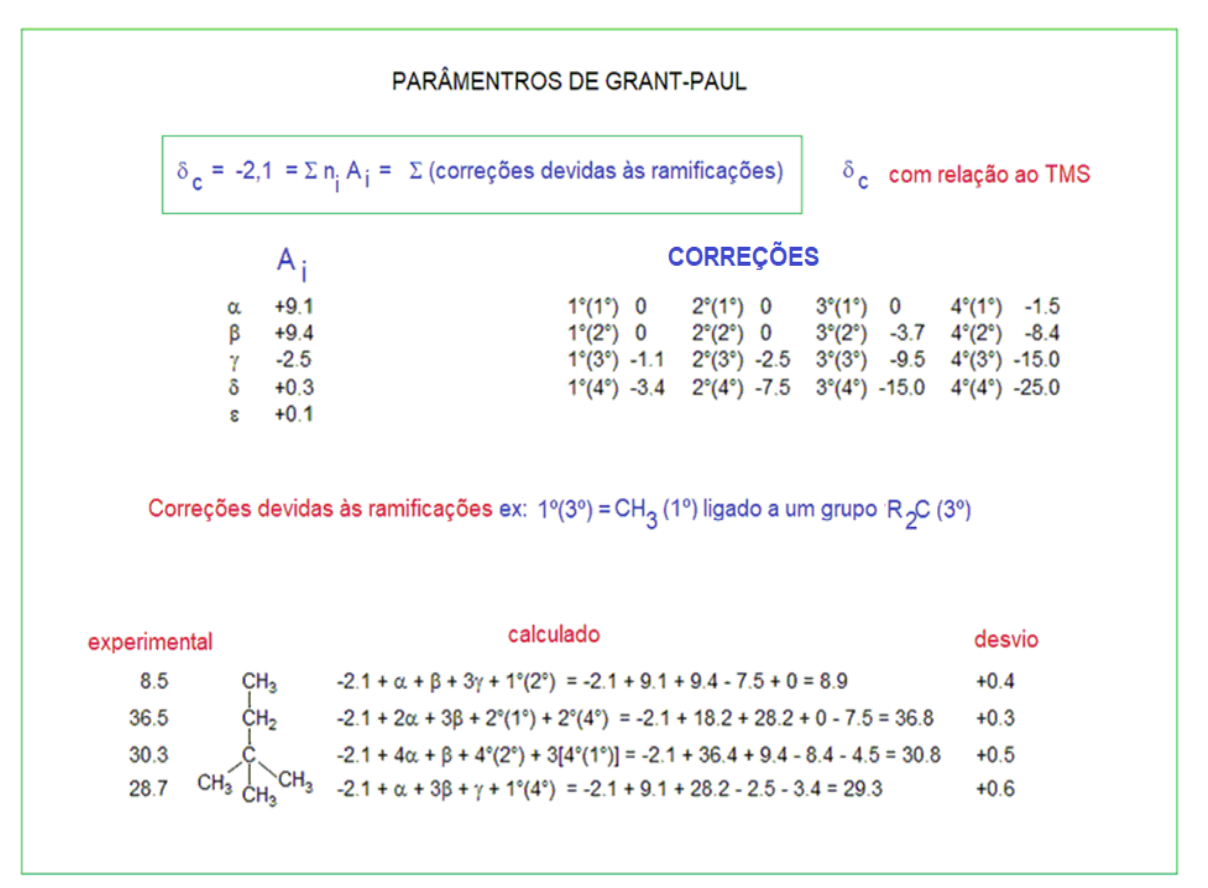

www2.chem.wisc.edu/areas/reich/nmr/06-crm-03-shift-effect.htm

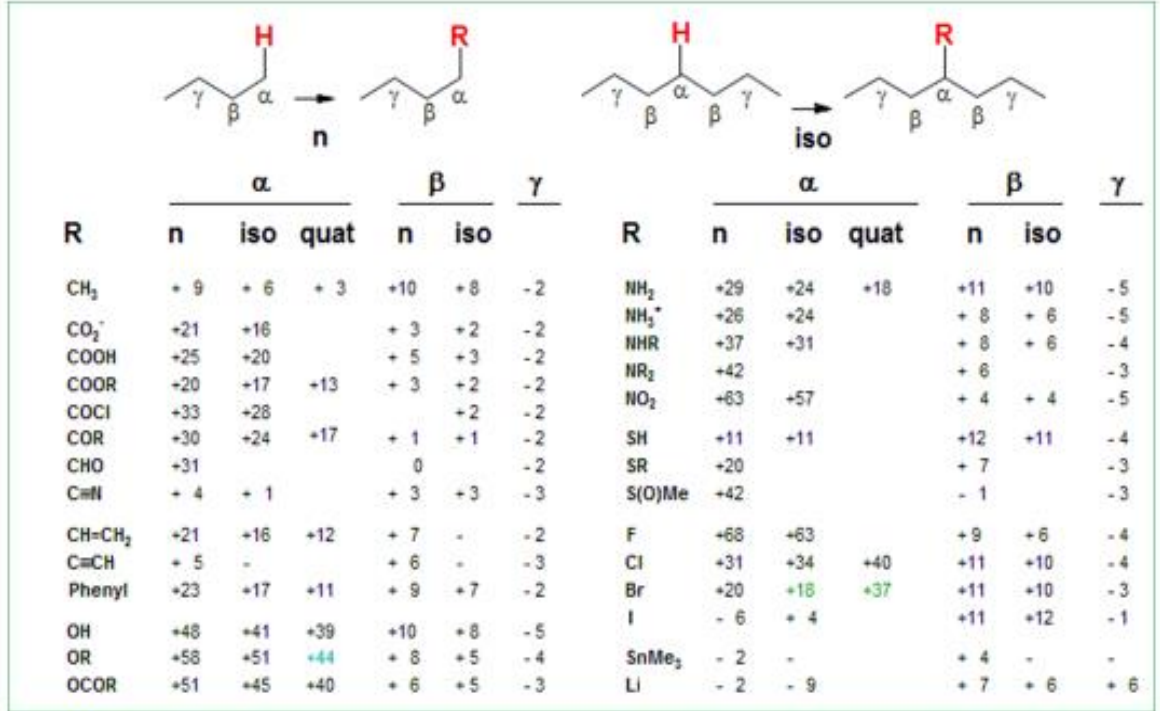

www2.chem.wisc.edu/areas/reich/nmr/06-crm-03-shift-effect.htm

Exemplo de uso das tabelas anteriores:

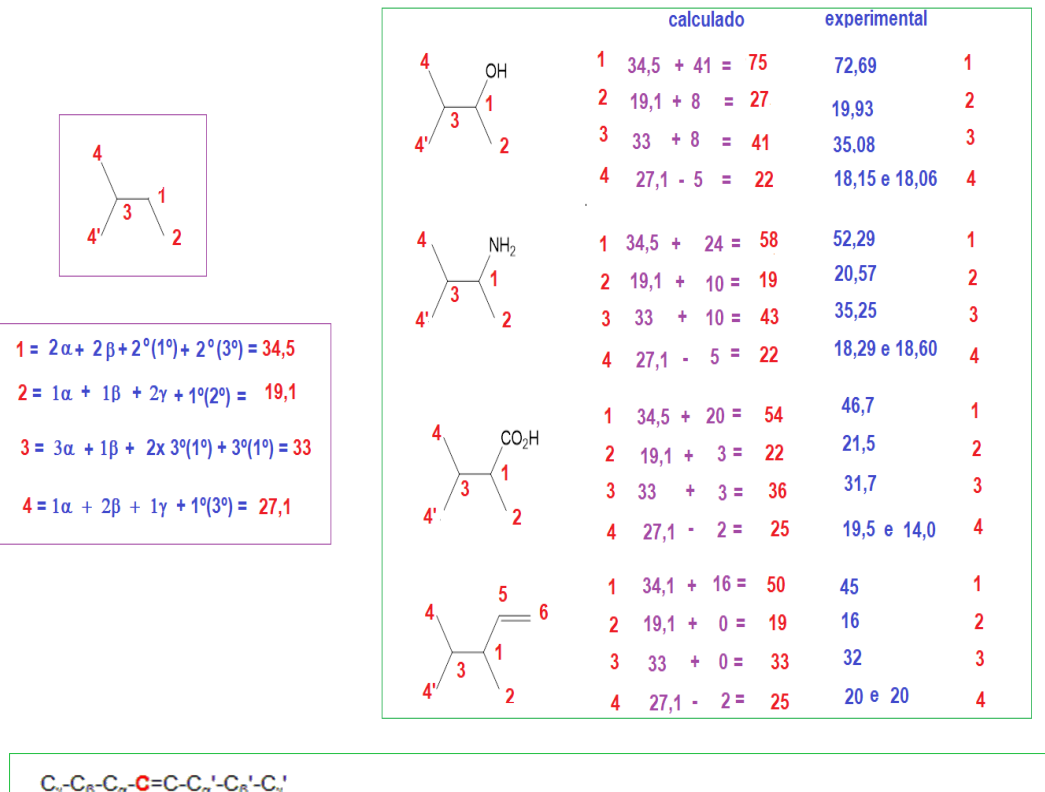

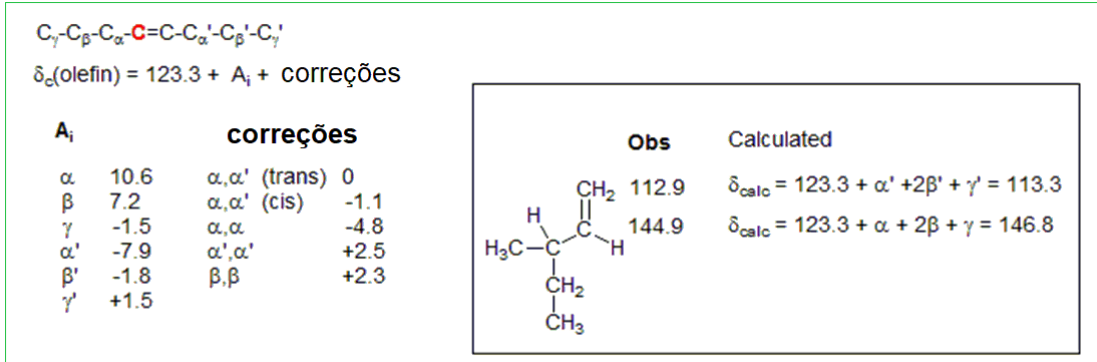

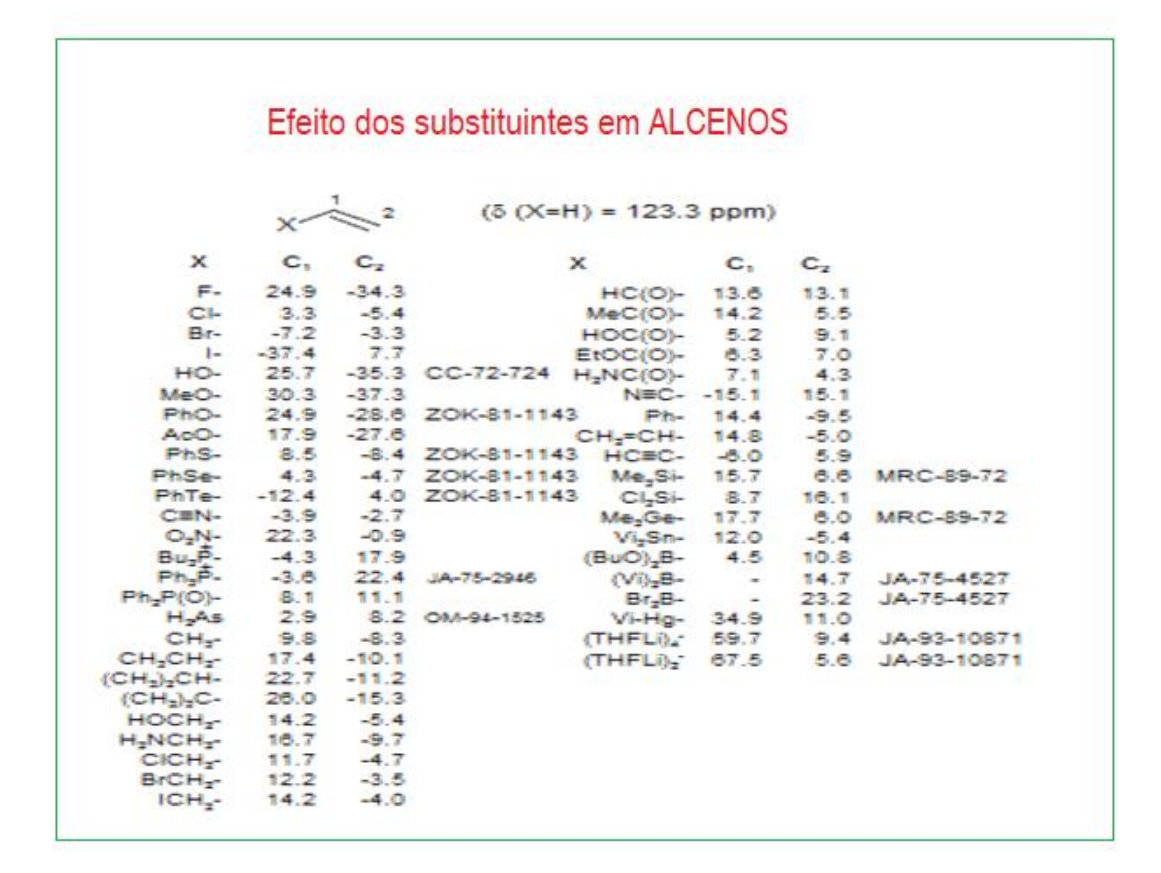

## EFEITO DOS SUBSTITUINTES EM ALCINOS

 $X-C\Xi C - H$  $a$ <sub>b</sub>

| x                   | a    | ь    |
|---------------------|------|------|
| $-H$                | 71.9 | 71.9 |
| $-CH3$              | 80.4 | 68.3 |
| $-CH2CH3$           | 85.5 | 67.1 |
| $-CH_2CH_2CH_3$     | 84.0 | 68.7 |
| $-CH_2CH_2CH_2CH_3$ | 83.0 | 66.0 |
| $-CH(CH3)2$         | 89.2 | 67.6 |
| $-C(CH_1)_2$        | 92.6 | 66.8 |
| -cyclonexyl         | 88.7 | 68.3 |
| $-CH2OH$            | 83.0 | 73.8 |
| $-CE=CH2$           | 82.8 | 80.0 |
| $-CEC-CHz$          | 68.8 | 64.7 |
| -phenyl             | 84.6 | 78.3 |
| $-OCH2CH3$ ,        | 88.2 | 22.0 |
| $-SCH_2CH_3$        | 72.6 | 81.4 |
| $-CHO$              | 81.8 | 83.1 |
| $-COCH3$            | 81.9 | 78.1 |
| $-COOH$             | 74.0 | 78.6 |
| $-COOCH3$           | 74.8 | 75.6 |

Acesso em: http://coral.ufsm.br/quimica\_organica/images/cnmr\_calc\_deslocqui.pdf

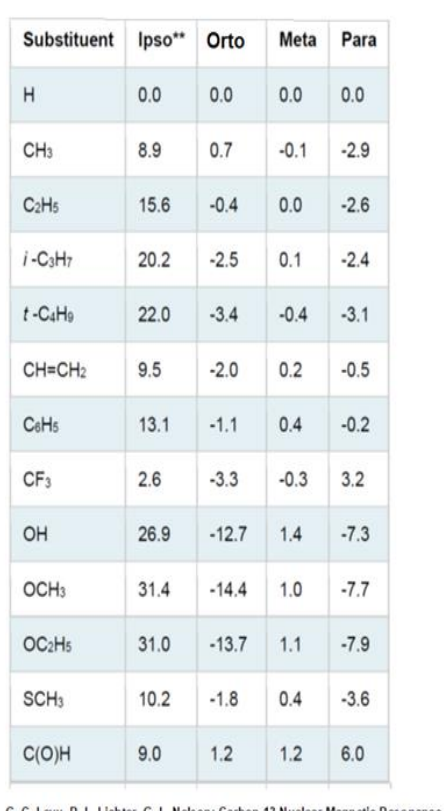

## EFEITO DOS SUBSTITUINTES DE UM ANEL AROMATICO RMN de C-13

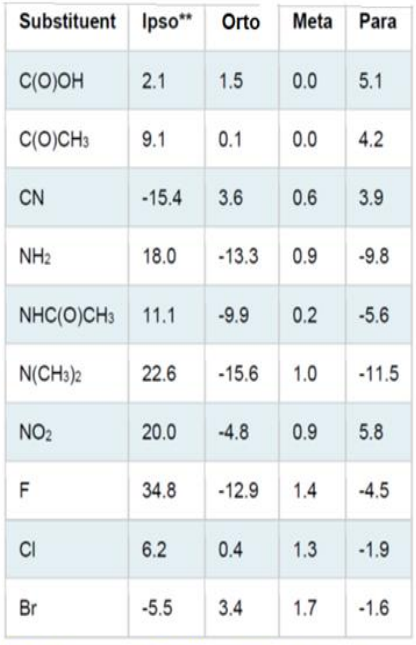

deslocamento padrão = 128,5 ppm

em CCl<sub>4</sub> exceto CH=CH<sub>2</sub> e N(CH<sub>3</sub>)<sub>2</sub> (puros)

## carbono ipso = carbono, do anel aromático, ligado ao substituinte

G. C. Levy, R. L. Lichter, G. L. Nelson: Carbon-13 Nuclear Magnetic Resonance-Spectroscopy. John Wiley & Sons Ltd., New York

E. Breitmaier and W. Voelter. Carbon-13 NMR spectroscopy. VCH, Weinheim, 3rd Edition, 1987